**O** codeplay<sup>®</sup> Fnable AL& HPC to be Open. Safe and Accessible to All

# Bringing SYCL ™ to pre-exascale supercomputing with DPC++ for CUDA

Gordon Brown, Codeplay Software

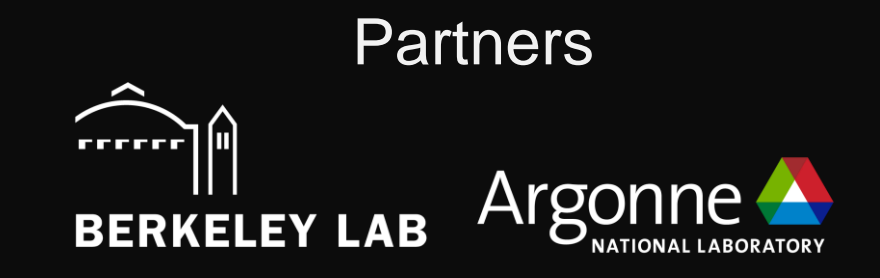

Intel Developer Summit June 2021

Copyright Codeplay Software Ltd 2021

#### **Company**

Leaders in enabling high-performance software solutions for new AI processing systems

Enabling the toughest processors with tools and middleware based on open standards

Established 2002 in Scotland with ~80 employees

#### **Products**

#### **Acoran**

Integrates all the industry standard technologies needed to support a very wide range of AI and HPC

#### **A ComputeAorta**

The heart of Codeplay's compute technology enabling OpenCL™, SPIR-V™, HSA™ and Vulkan™

#### $C$ Compute $Cpp$

C++ platform via the SYCL™ open standard, enabling vision & machine learning e.g. TensorFlow™

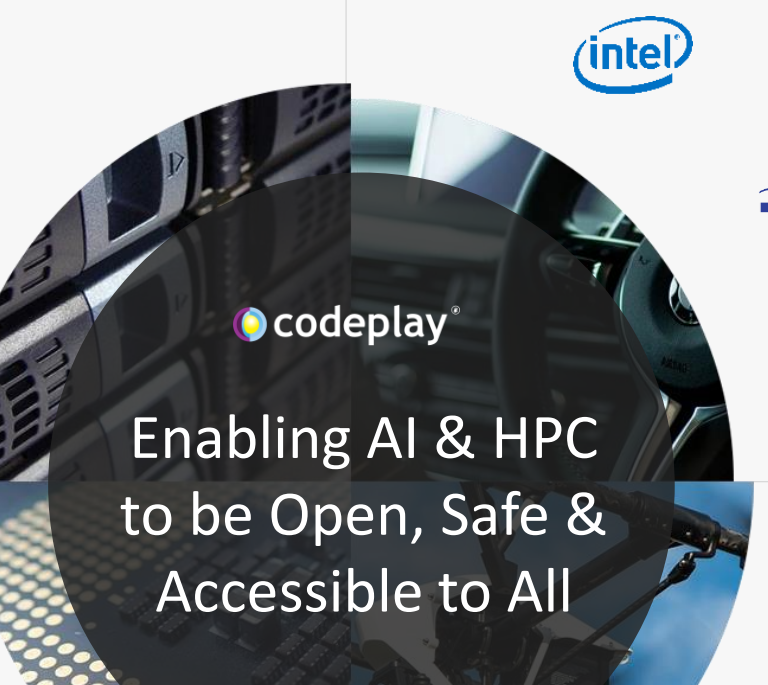

#### **PartnersBROADCOM. CEVA**  $\Box$  imagination RENESAS NSI-TEXE

rrrrr

**BERKELEY** 

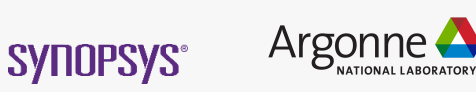

**And many more!**

#### **Markets**

High Performance Compute (HPC) Automotive ADAS, IoT, Cloud Compute Smartphones & Tablets Medical & Industrial

> Technologies: Artificial Intelligence Vision Processing Machine Learning Big Data Compute

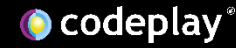

### SYCL, DPC++, oneAPI

- Data Parallel C++ is an open alternative to single-architecture proprietary languages.
- DPC++ is an open source implementation of SYCL with some extensions.
- It is part of the oneAPI programming model that includes definitions of standard library interfaces, for common operations such as math.

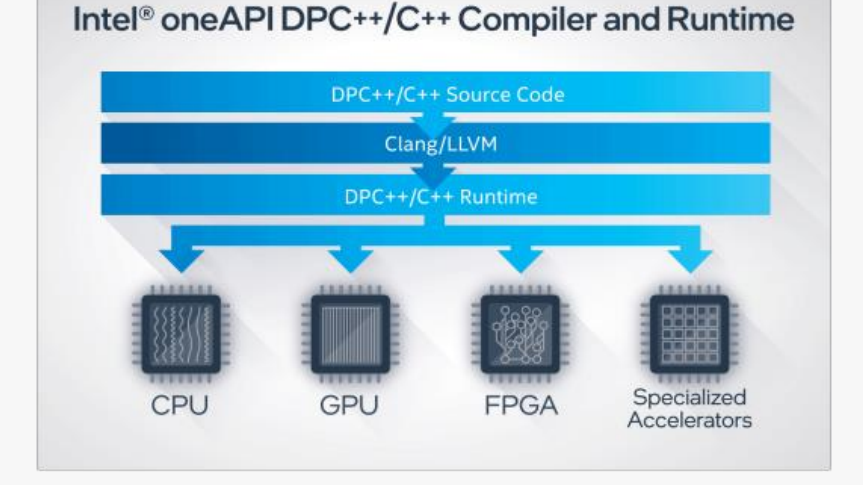

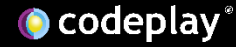

## Codeplay and SYCL

- Part of the SYCL community from the beginning.
- Our team has helped to shape the SYCL standard.
- Implemented the first conformant SYCL product.

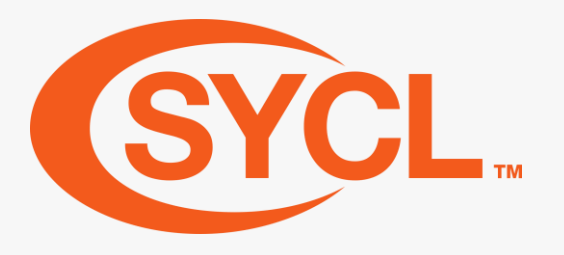

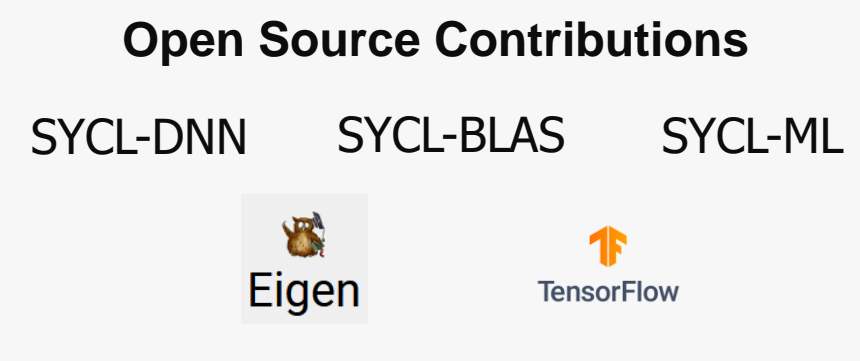

**SYCL 1.2.1 Conformant Implementation**

**C**ComputeCpp<sup>\*</sup>

### Pre-Exascale and Exascale Supercomputers

- What is a "pre-exascale" supercomputer.
	- A system capable of calculating close to the power of an exascale supercomputer.
	- Exceeding 10^15 floating point operations per second > 1 petaFLOPS.
- What is an "Exascale" supercomputer.
	- A system capable of calculating at least 10^18 floating point operations per second = 1 exaFLOPS.

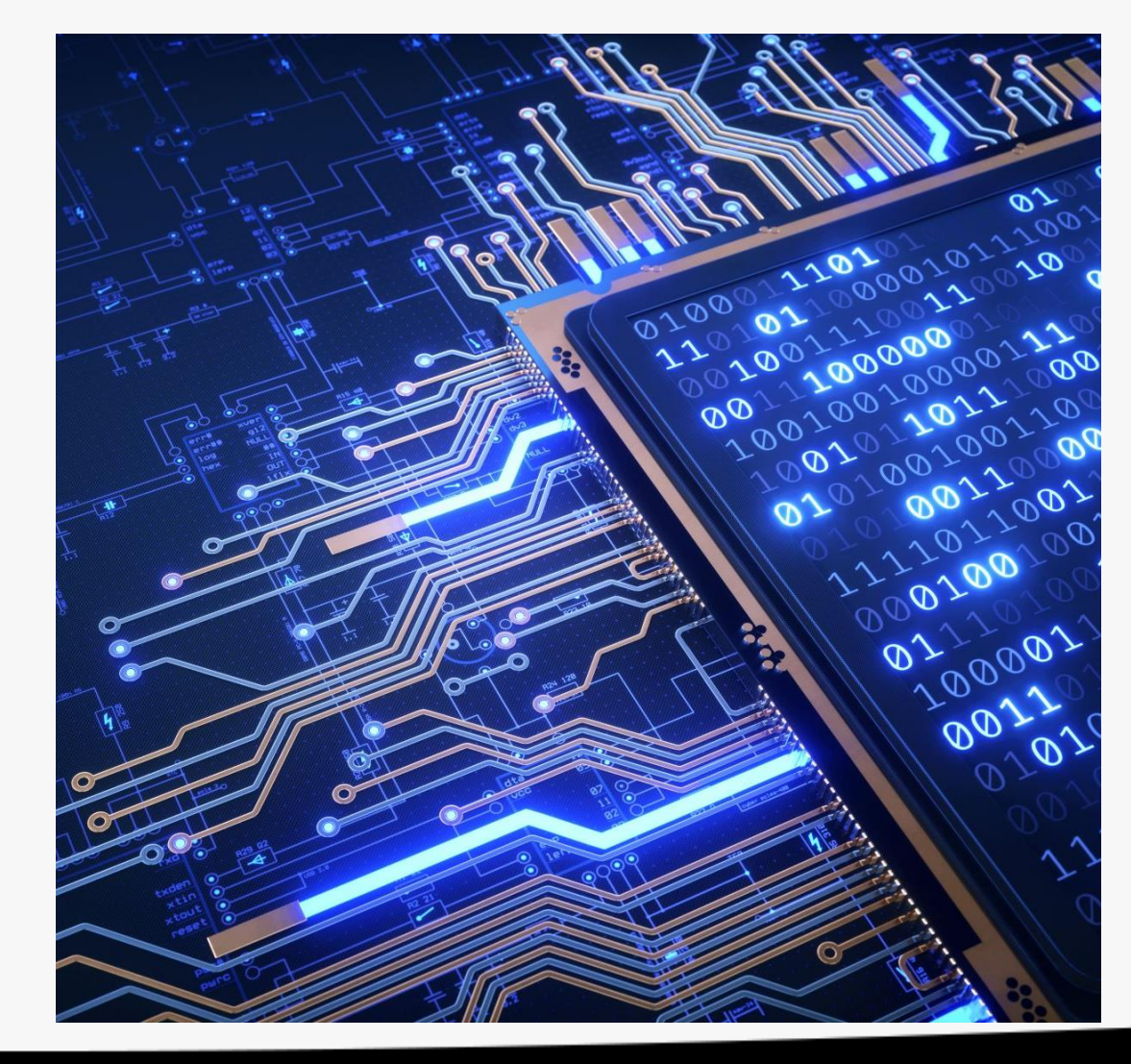

# Bringing SYCL to Exascale

- Argonne National Laboratory (ANL) employs NVIDIA A100 GPU nodes in their ThetaGPU system.
- ANL's upcoming Aurora exascale supercomputer will support SYCL™ on Intel® GPUs.
- Researchers need to run software across both systems.

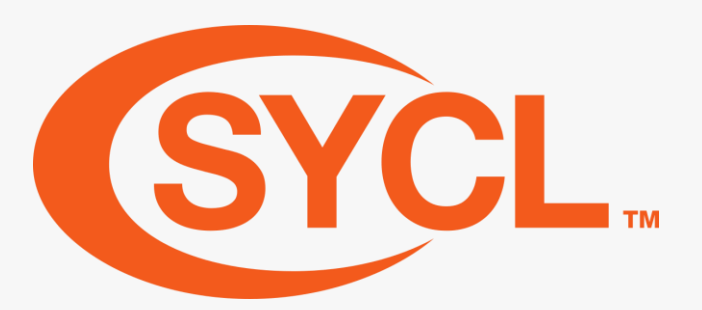

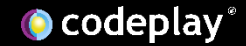

### The Perlmutter Supercomputer

- The new pre-exascale supercomputer at Lawrence Berkeley National Laboratory.
- Named after Saul Perlmutter, astrophysicist at Berkeley Lab and 2011 Nobel Laureate.
- HPE Cray system with CPU-only and GPU-accelerated nodes.
- 6000+ NVIDIA® A100 GPUS.

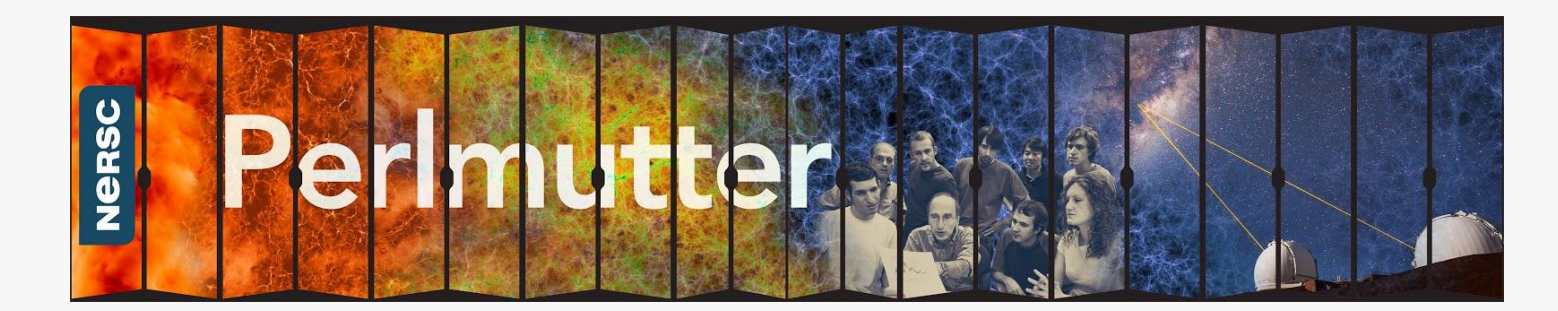

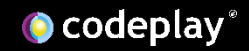

# Performance Portability

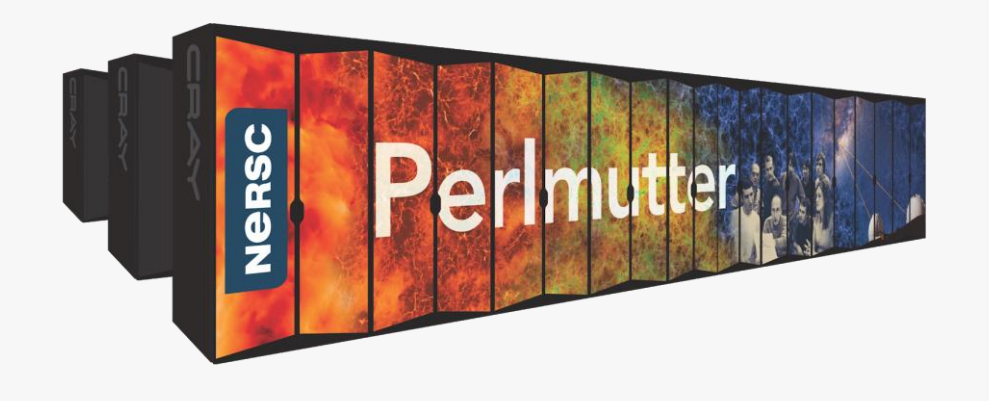

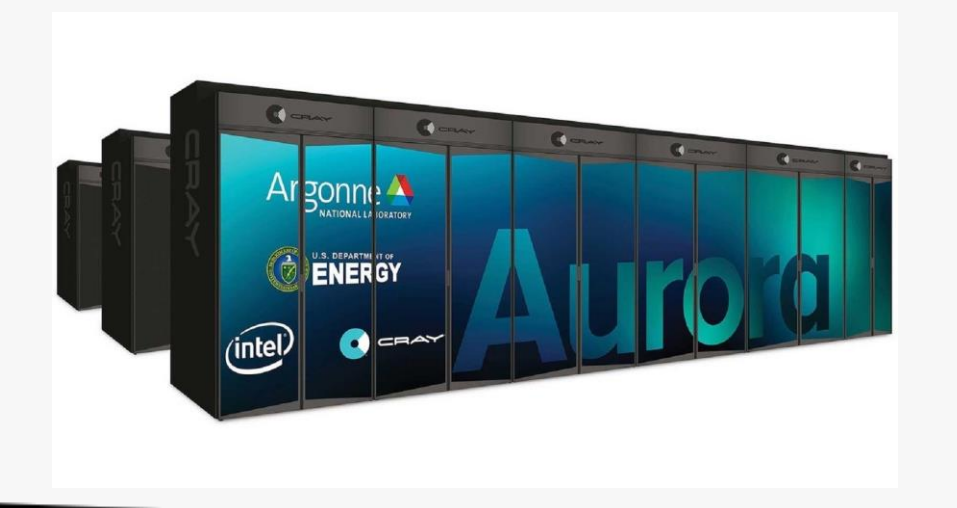

- SYCL on Perlmutter and ThetaGPU brings portability and synergy with the Aurora Exascale supercomputer.
- Code can be run without modifications on both supercomputers.
- Researchers collaborate on a single codebase knowing they can target both machines.

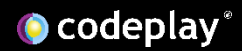

### DPC++ for CUDA®

- Partnership between Codeplay, Berkeley Lab, and ANL.
- Goals:
	- Expand DPC++ for CUDA support for SYCL 2020 features.
	- Expose NVIDIA Ampere features in DPC++ for CUDA.
	- Optimize DPC++ for CUDA for NVIDIA Ampere hardware.

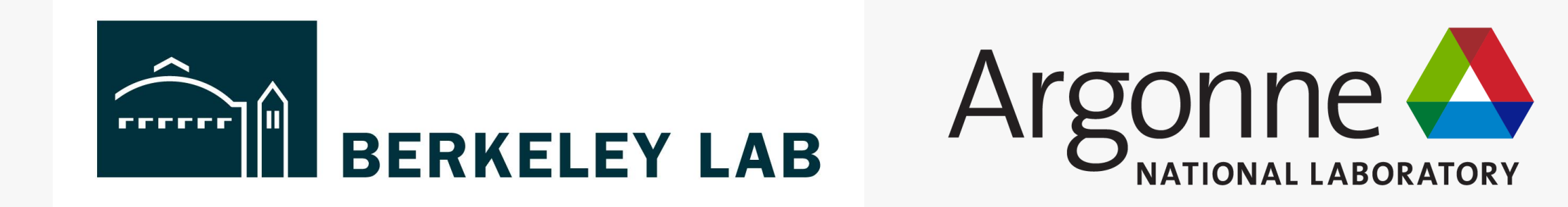

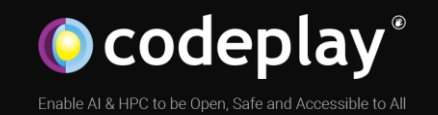

### How To Use DPC++ for CUDA

Copyright Codeplay Software Ltd 2021

### Getting Started with DPC++ for CUDA

### •Step 1 : Build DPC++ with CUDA enabled

git clone https://github.com/intel/llvm.git -b sycl cd llvm

python ./buildbot/configure.py --cuda -t release --cmake-gen "Unix Makefiles" cd build

make install -j 'nproc'

### • Step 2 : Call clang++ with your source code

clang++ -fsycl -fsycl-targets=nvptx64-nvidia-cuda-sycldevice simple-sycl-app.cpp -o simple-sycl-app-cuda

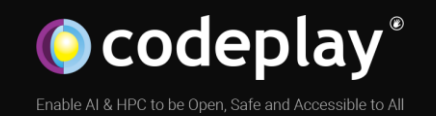

# Migrating From CUDA to SYCL

# Interoperability with CUDA libraries

### **CUDA Libraries Documentation**

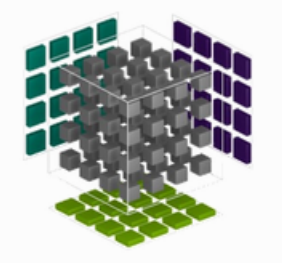

cuBLAS Library Documentation The cuBLAS Library is an implementation of BLAS (Basic Linear Algebra Subprograms) on NVIDIA CUDA runtime. It enables the user to access the computational resources of NVIDIA GPUs.

Browse >

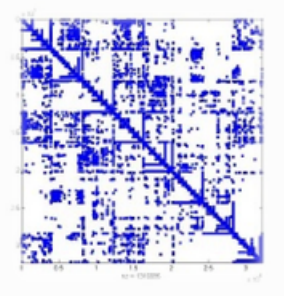

cuSPARSE Library Documentation

The cuSPARSE Library contains a set of basic linear algebra subroutines used for handling sparse matrices. It is implemented on NVIDIA CUDA runtime, and is designed to be called from C and

Browse >

C++.

- Most CUDA developers use some of the libraries provided by Nvidia and others.
- Examples include cuBLAS and cuDNN.
- Migrating away from these libraries would require a direct replacement.
- DPC++ for CUDA includes interoperability with these libraries.

**O** codeplay

## Compatibility Tool

#### Intel<sup>®</sup> DPC++ Compatibility Tool Usage Flow

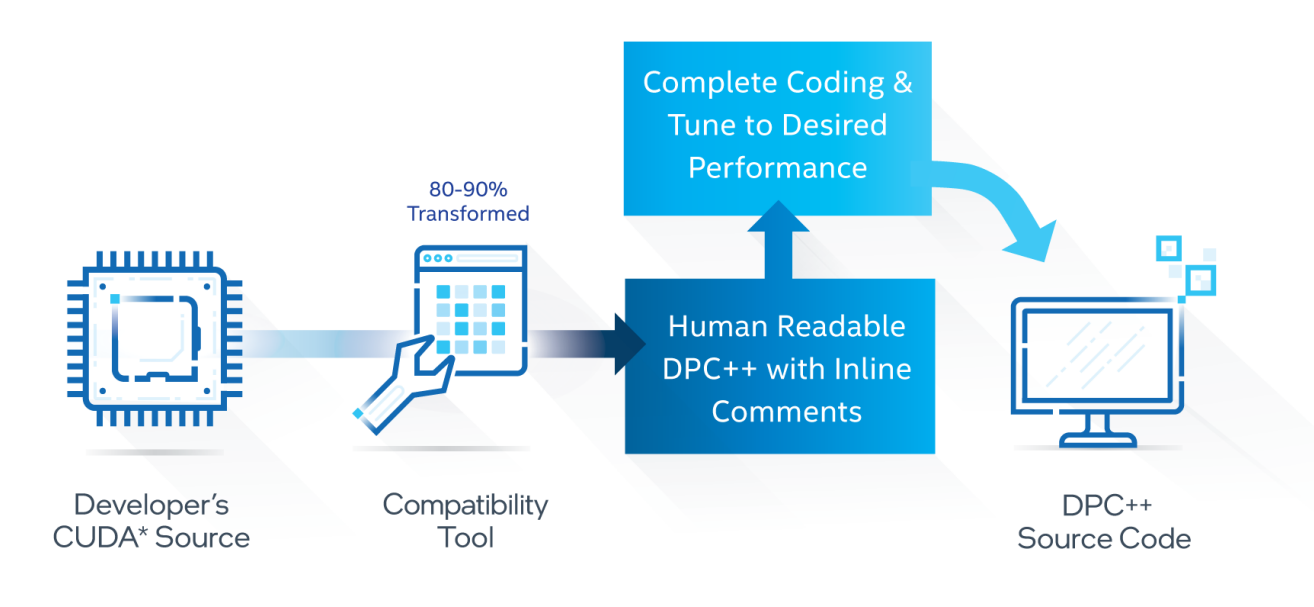

- Semi-automated code porting with this tool
- Free to use

# Handling memory - USM

#### $int N = 10000;$

```
float *x vec = nullptr;
cudaMallocManaged((void **)&x_vec, N * sizeof(float));
```

```
for (int i = 0; i < N; ++i)
  x vec[i] = N;
```

```
// Call CUDA kernel here (modifying x_vec)
```
#### cudaDeviceSynchronize();

// Printing results of kernel for (int  $i = 0$ ;  $i < N$ ; ++i) std::cout <<  $x$  vec[i] << "\n";

#### cudaFree(x\_vec);

 $int N = 10000;$ sycl::queue myQueue{USMDeviceSelector};

float \*x\_vec = sycl::malloc\_shared(N \* sizeof(float), myQueue));

```
for (int i = 0; i < N; ++i)
  x vec[i] = N;
```

```
// Submit SYCL kernel here (modifying x_vec)
```
#### myQueue.wait();

// Printing results of kernel for (int  $i = 0$ ;  $i < N$ ; ++i) std::cout <<  $x$  vec[i] << "\n";

#### sycl::free(x\_vec, myQueue);

# Porting CUDA kernels to SYCL

- CUDA kernels' execution range defined by passing number of blocks per grid, and threads per block
- e.g: CUDAKernel<<<BlocksPerGrid, ThreadsPerBlock>>>( … );
- Using SYCL's nd range to define execution range, we specify the global range, and local range
- SYCL global range must be divisible by the local range

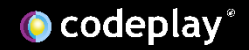

# Porting CUDA kernels to SYCL

- A SYCL local range = CUDA threads per block
- A SYCL global range = CUDA blocks per grid \* threads per block
- Converting the CUDA kernel invocation to SYCL, we need to calculate the global range

# Specifying parallel execution range

• Example of launching a 1D kernel in CUDA, and an equivalent invocation in SYCL

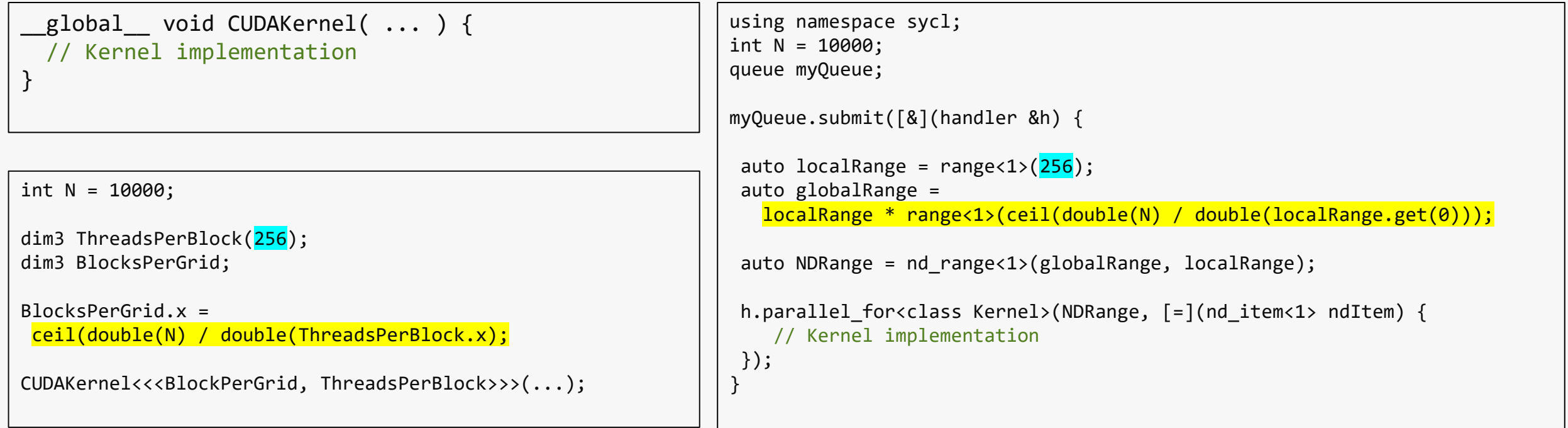

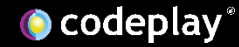

### SYCL interop with CUDA libraries

- A useful feature of the CUDA backend is the ability to call native CUDA library routines from SYCL code
- Achieved by invoking an *interop\_task* on a command group

• The interop\_task requires an interop\_handler parameter

# Using interoperability features

• This code snippet demonstrates how to invoke an interop task with an interop\_handler

```
myQueue.submit([&](sycl::handler &cgh) {
                  // Create accessors here
                 cgh.interop_task([=](sycl::interop_handler ih) {
                    // Retrieve native object handles from the SYCL backend here
                    // Use the native handles as parameters to CUDA library routines
                  \});
                });
The 
command 
group
```
### SYCL + cuBLAS SCAL example

```
int main(int argc, char *argv[]) {
    sycl::queue myQueue{CUDADeviceSelector()};
    constexpr int N = 1024;
    std::vector<float> h A(N, 2.f);
    cublasHandle t cublasHandle;
    cublasCreate(&cublasHandle);
    {
        sycl::buffer<float> b A{h A.data(), sycl::range<1>{N}};
        myQueue.submit([&](sycl::handler &cgh) {
            auto d A = b A.get access<sycl::access::mode::read write>(cgh);
            cgh.interop_task([=](sycl::interop_handler ih) {
                auto cudaStreamHandle = sycl::get_native<sycl::backend::cuda>(myQueue);
                cublasSetStream(cublasHandle, cudaStreamHandle);
                auto cuA = reinterpret_cast<float *>(ih.get_mem<sycl::backend::cuda>(d_A));
                constexpr float ALPHA = 2.f;
```

```
constexpr int INCX = 1;
            cublasSscal(cublasHandle, N, &ALPHA, cuA, INCX);
        });
    });
cublasDestroy(cublasHandle);
return 0;
```
- 1. Create SYCL queue using CUDA backend
- 2. Create and fill host vector
- 3. Declare and create a cuBLAS handle
- 4. Create new scope for buffer creation and queue submission
- 5. Create SYCL buffer from host data
- 6. Create a command group submission to queue
- 7. Inside command group, create a SYCL accessor
- 8. Invoke the interop task, passing an interop handler
- 9. Inside the interop\_task, retrieve the native CUDA stream handle from our queue's CUDA backend
- 10. Use the handle to set the cuBLAS stream
- 11. Using the interop handler, retrieve the native CUDA memory handle from the SYCL accessor and cast it to the appropriate pointer type
- 12. Call cuBLAS SCAL with desired parameters
- 13. After you ensure the command group has completed, remember to destroy the cuBLAS handle (here this is guranteed as the buffer destructor is called upon exiting its scope)

}

}

## Using Existing CUDA Kernels

- To ease the process of porting CUDA code it is possible to call CUDA kernels from SYCL code in DPC++.
- The implementation tries to match the CUDA syntax.

# Invoking CUDA kernels from SYCL

int  $N = 10000$ ; // Size of buffers

```
myQueue.submit([&](handler &h) {
```

```
auto X_accessor = X_buffer.get_access<access::mode::read_write>(h);
```

```
h.interop_task([=](interop_handler ih) {
```
float\* dX = reinterpret\_cast<float \*>(ih.get\_mem<backend::cuda>(X\_accessor));

```
int blockSize = 1024;int gridSize = static cast<int>(ceil(static cast<float>(N) / static cast<float>(blockSize))
```

```
myCUDAKernel<<<gridSize, blockSize>>>(dX, N);
 });
});
```
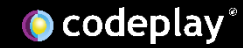

# DPC++ performance on Nvidia GPUs

- This graph compares the BabelStream benchmarks results for:
	- Native CUDA code
	- OpenCL code
	- SYCL code using the CUDA backend

Run on GeForce GTX 980 with CUDA 10.1

"BabelStream is a benchmark used to measure the memory transfer rates to/from capacity memory"

Website: http://uob[hpc.github.io/BabelStream](http://whttp/uob-hpc.github.io/BabelStream)

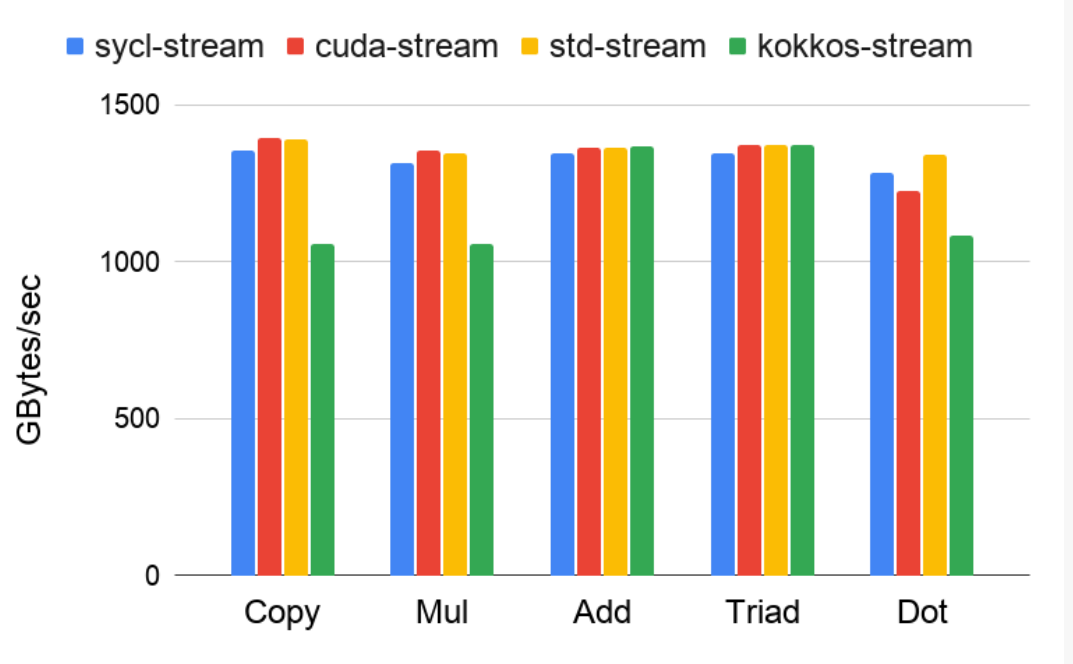

#### <https://github.com/UoB-HPC/BabelStream>

@3c637cd04dbbfe3fb49947a0252d33d91abf54fb with default options on A100-SXM4-40GB

clang version 13.0.0 https://github.com/intel/llvm f126512966d25537c73fd15074a495f825b1f105

CUDA version compiled with nvcc from HPC SDK 20.11 with MEM=DEFAULT NVARCH=sm\_80 make -f CUDA.make

Kokkos-stream compiled with Kokkos 3.3.0

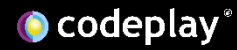

### DPC++ Performance on Nvidia GPUs

#### Going back to Nvidia GPUs...

- ... using the migrated DPC++ code!
	- · almost no adjustments required, except workgroup size
	- . build with open source Intel LLVM w/ CUDA support (contribution by Codeplay)
	- . What about performance? Typical application run on Nvidia P100-SXM2-16GB:

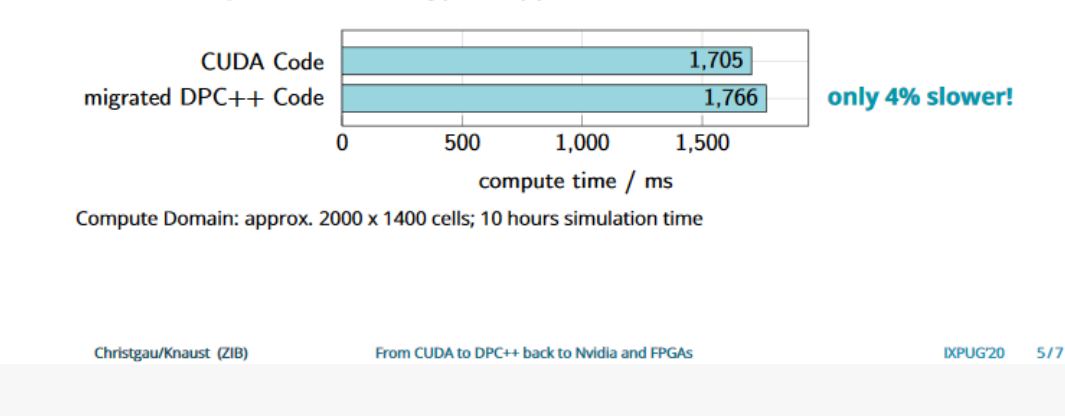

- Zuse Institute Berlin (ZIB) ported Tsunami simulation code from CUDA to SYCL.
- Direct comparison of CUDA code and DPC++ for Nvidia GPUs.
- Almost no adjustments for optimization.

[https://www.ixpug.org/resources/download/from-cuda-to-dpc-back-to-nvidia-gpus-and-fpgas-an-](https://www.ixpug.org/resources/download/from-cuda-to-dpc-back-to-nvidia-gpus-and-fpgas-an-oneapi-case-study-with-the-tsunami-simulation-easywave)

oneapi-case-study-with-the-tsunami-simulation-easywave

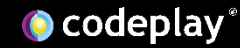

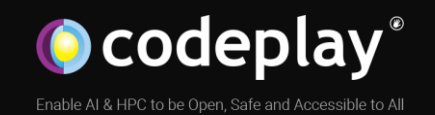

# 2021 and Beyond

### SYCL 2020 Features

- SYCL 2020 feature support in DPC++ for CUDA, including:
	- Unified Shared Memory (USM.)
	- Reductions.
	- Group and sub-group operations.
- Planned SYCL extensions:
	- Asynchronous barriers.
	- Tensor Core support.
- Better DPC++ for CUDA multi-device support.

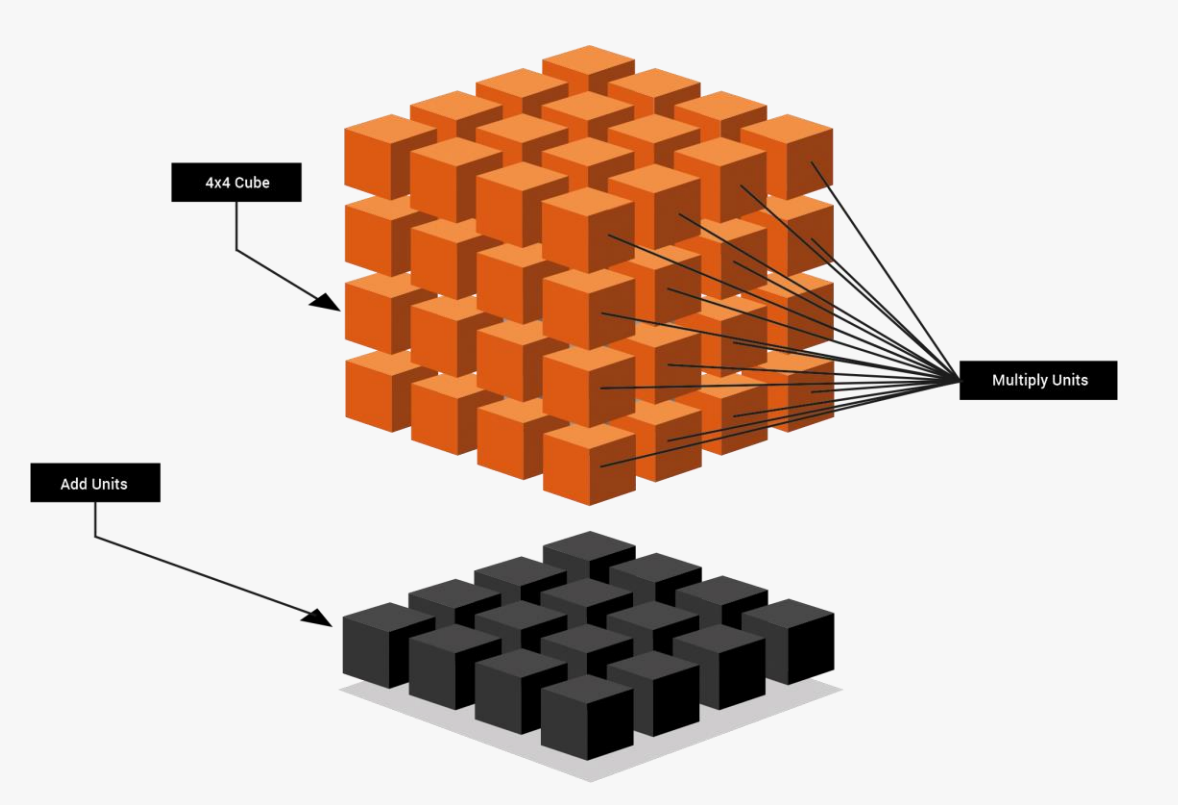

### oneAPI for CUDA: The Future

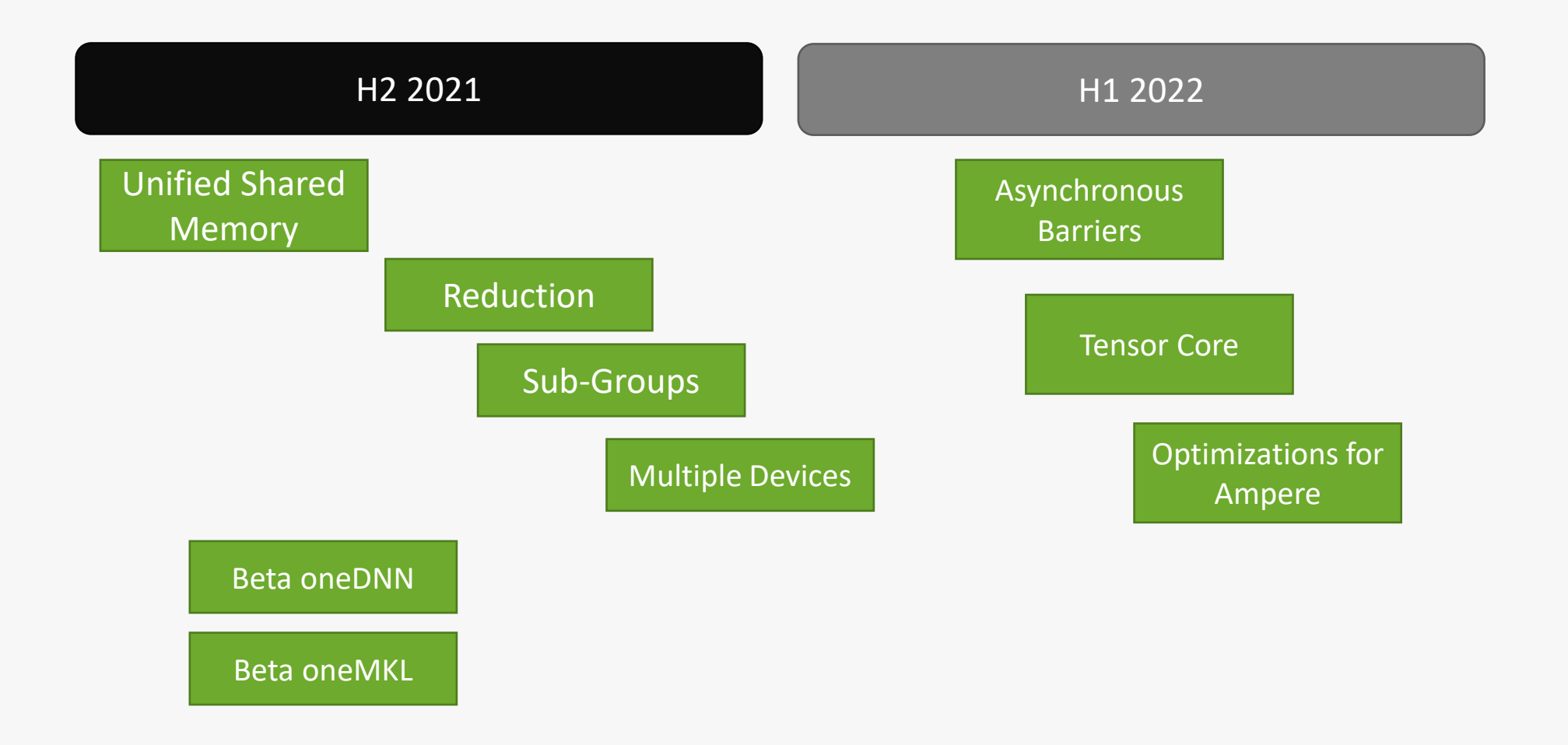

### Where to find out more?

### Visit our website for set up instructions and learning materials [www.codeplay.com/oneapiforcuda/](http://www.codeplay.com/oneapiforcuda/)

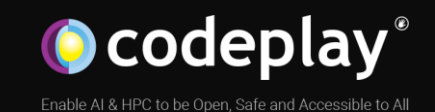

Juleiro Juleires

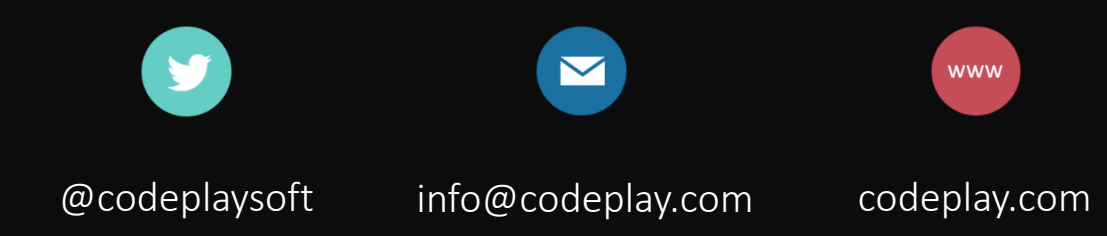